The book was found

# **How To Program Visual Basic 5.0: Control Creation Edition**

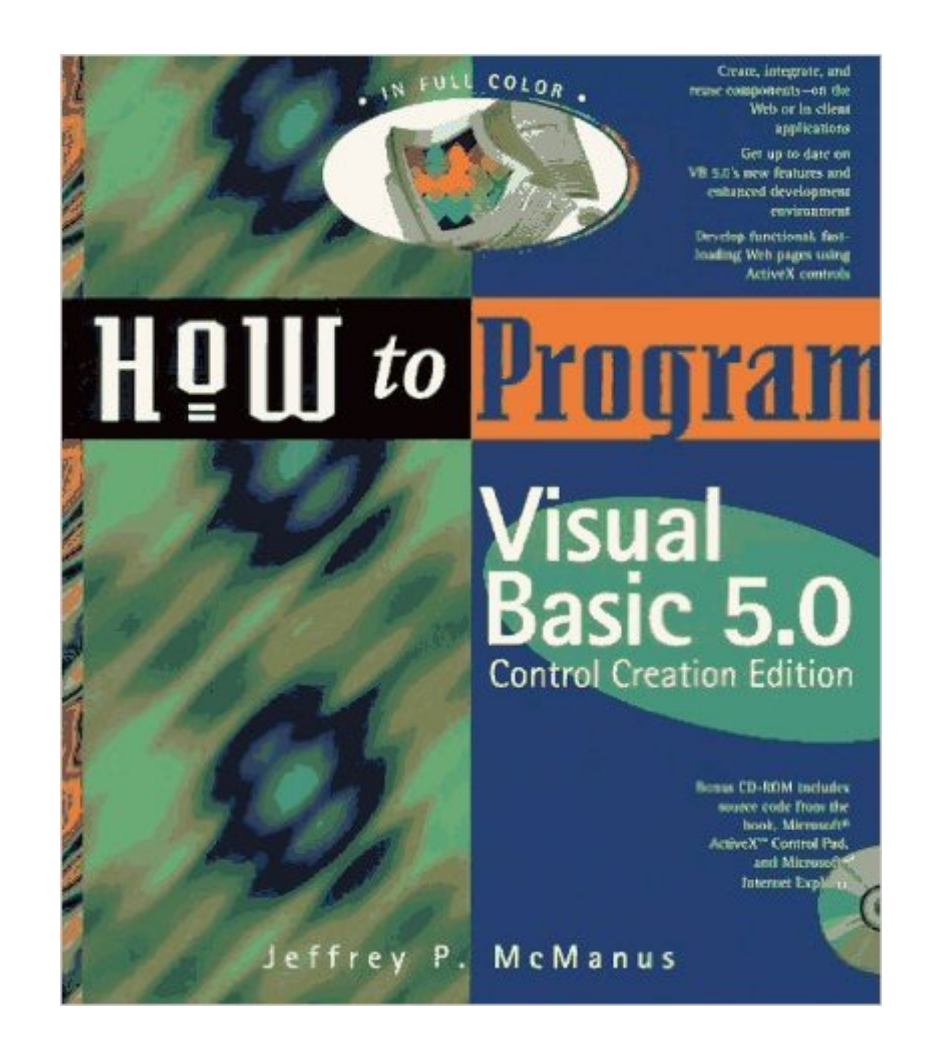

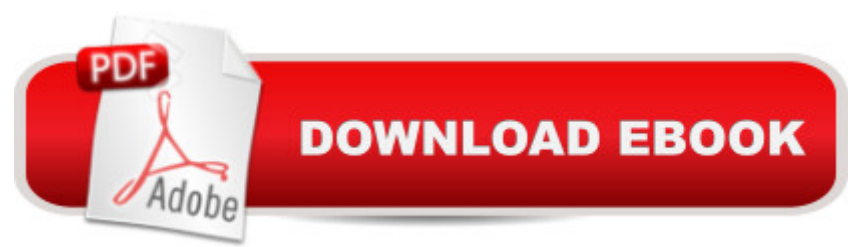

## **Synopsis**

Using a combination of graphic and textual elements, this text quickly introduces a non-programmer, or a programmer new to Internet development, to the basics of object-oriented Visual Basic application building for the desktop and the Internet.

### **Book Information**

Paperback: 314 pages Publisher: Ziff Davis Pr (March 1997) Language: English ISBN-10: 1562764853 ISBN-13: 978-1562764852 Product Dimensions: 0.8 x 8.8 x 10 inches Shipping Weight: 2 pounds Average Customer Review: 4.0 out of 5 stars $\hat{A}$   $\hat{A}$  See all reviews $\hat{A}$  (5 customer reviews) Best Sellers Rank: #5,425,812 in Books (See Top 100 in Books) #43 in $\hat{A}$  Books > Computers & Technology > Programming > Web Programming > ActiveX #1344 in Books > Computers & Technology > Programming > Languages & Tools > Visual Basic #5083 in Books > Computers & Technology > Programming > Microsoft Programming

### **Customer Reviews**

I suppose it should go without saying that a book about VB-5 Control Creation Edition would be a little beyond the level of introductory programming. After all, that software package was never intended for beginners as it was designed expressly for creating controls to be used in other programs. This isn't to say that a standard program can't be written with CCE and that it can't be used to learn the language, but that is not its purpose. Microsoft included a compiler that works only for controls creation and not for standard programs. Standard programs can be written and 'run' within the development ide, but cannot be compiled into executables for stand-alone use.The author takes a gradual approach to controls building, starting with some simple designs before tackling web and database access. This book won't make anyone a controls 'guru' but it will teach the fundamentals. After completing this book a person should have a solid understanding of controls and should be able to build on that foundation and create controls of their own design. There are certainly many more advanced books available, books that contain a lot more depth of material, but for someone trying to learn from the ground up they might prove to be a bit daunting.Well, here it is 2013 and Active-X is an old technology. And yet, Visual Basic 6.0 (and probably 5.0 as well) is still

deploying applications. I guess this means that Active-X isn't quite dead just yet and this book still has a purpose in life. For those interested, Microsoft pulled the plug on VB-5 CCE a few years ago and it has become rather hard to find nowdays. Some diligent searching on the web is almost guaranteed to result in a good download, though, so don't give up. If you already have VB-5 or VB-6 you can make use of this book without the CCE since both of those platforms include that functionality built in.

This book is a dream! It explains in a few, well written words what ActiveX controls are, how they differ from regular programs, and what are the parts that you must code to make them work. That means even though 5.0 was long ago and far away, it was still easy for me to create controls today because I understood what "parts" made up the "whole". This book is a thin book. It has been my experience that thin computer books are either garbage, or condensed jewels of knowledge that don't need a lot of words to get their point across. This book falls into the latter category.

However, I began to hit a brick wall with some of the examples (after the 5th chapter). Book assumes you know VB language, and that you just need to know how to use it to create activeX controls. Although it wasn't as helpful as I had hoped, I did give it 4 stars because a VB programmer WILL find this book useful. And the stuff that I could do made for some great learning about control creation.

Most of the book is about the VB IDE and a lot of the rest is about standard VB code. The sample controls are simplistic. You'd be better off using the online help and code samples that come with VB5 CCE.By the way, CD doesn't include VB5 CCE,so if you don't have it you prpbably will need to download it from Microsoft Site.

This book is essential for professional developers. Is easy to learn expert techniques.

#### Download to continue reading...

How to Program Visual Basic 5.0: Control Creation Edition Visual Basic 5 Control Creation Ed.: With [CDROM \(ActiveX\) Instang V](http://ebookslight.com/en-us/read-book/5E287/how-to-program-visual-basic-5-0-control-creation-edition.pdf?r=eLOoMIwr8gNMivoy4T3OvFDgRIhY%2F4yTPMTZX4BN0B3VD0HAg%2FblFciUl3ja7dVd)isual Basic 5: ActiveX Control Creation 1st, 1997 Wrox (Instant) Control Self-Assessment: Reengineering Internal Control (Enterprise Governance, Control, Audit, Security, Risk Management and Business Continuity) Programming Distributed Applications with Com and Microsoft Visual Basic 6.0 (Programming/Visual Basic) Visual Basic 4 Api How-To: The Definitive

2015 Visual Basic 2012 How to Program (6th Edition) Essential Visual Basic 5.0 Fast: Includes ActiveX Control Development (Essential Series) Learn to Program with Visual Basic 6 From Creation To New Creation The Theory of Creation: A Scientific and Translational Analysis of the Biblical Creation Story Eyewitness Visual Dictionaries: The Visual Dictionary of the Human Body (DK Visual Dictionaries) Visual Workplace/Visual Thinking: Creating Enterprise Excellence through the Technologies of the Visual Workplace Visual Developer VBScript 2 & ActiveX Programming: Master the Art of Creating Interactive Web Pages with Visual Basic Script 2 and ActiveX Visual Developer Creating ActiveX Controls with Visual Basic 5: The Comprehensive Guide for Creating Powerful Web Controls Kaplan GRE Exam, 2007 Edition: Premier Program (Kaplan GRE Premier Program (W/CD)) Kaplan GMAT, 2007 Edition: Premier Program (Kaplan GMAT Premier Program (w/CD)) The Handbook of Program Management: How to Facilitate Project Success with Optimal Program Management, Second Edition Yeast Control in Seven Days - How to Rebuild Health and Control Candida

**Dmca**